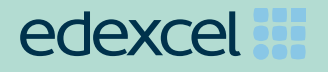

# *Entry Level Certifi cate in Mathematics*

# *Specifi cation*

**Pearson Edexcel Entry Level Certificate in Mathematics (NMA0)** 

*First certification from June 2018 Issue 1* 

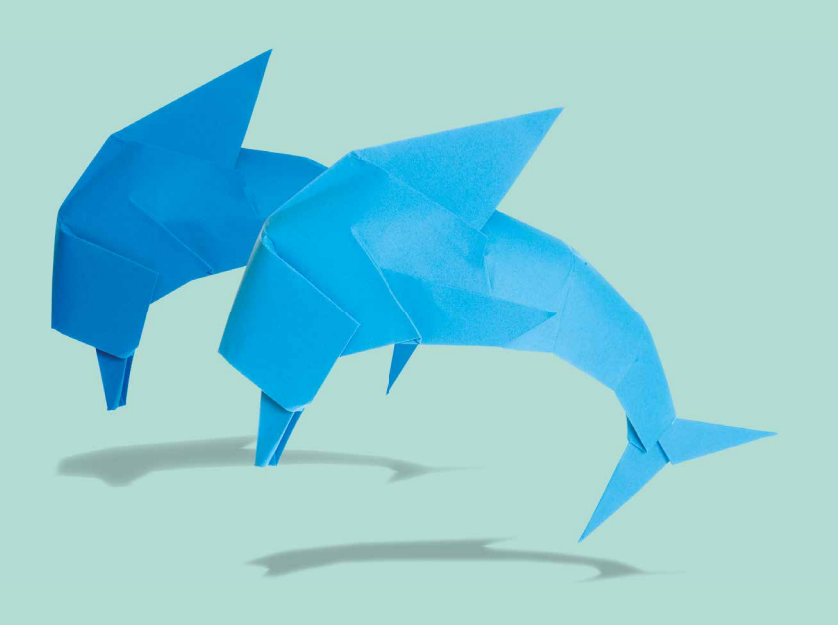

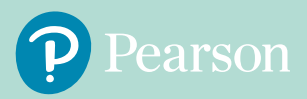

# **Contents**

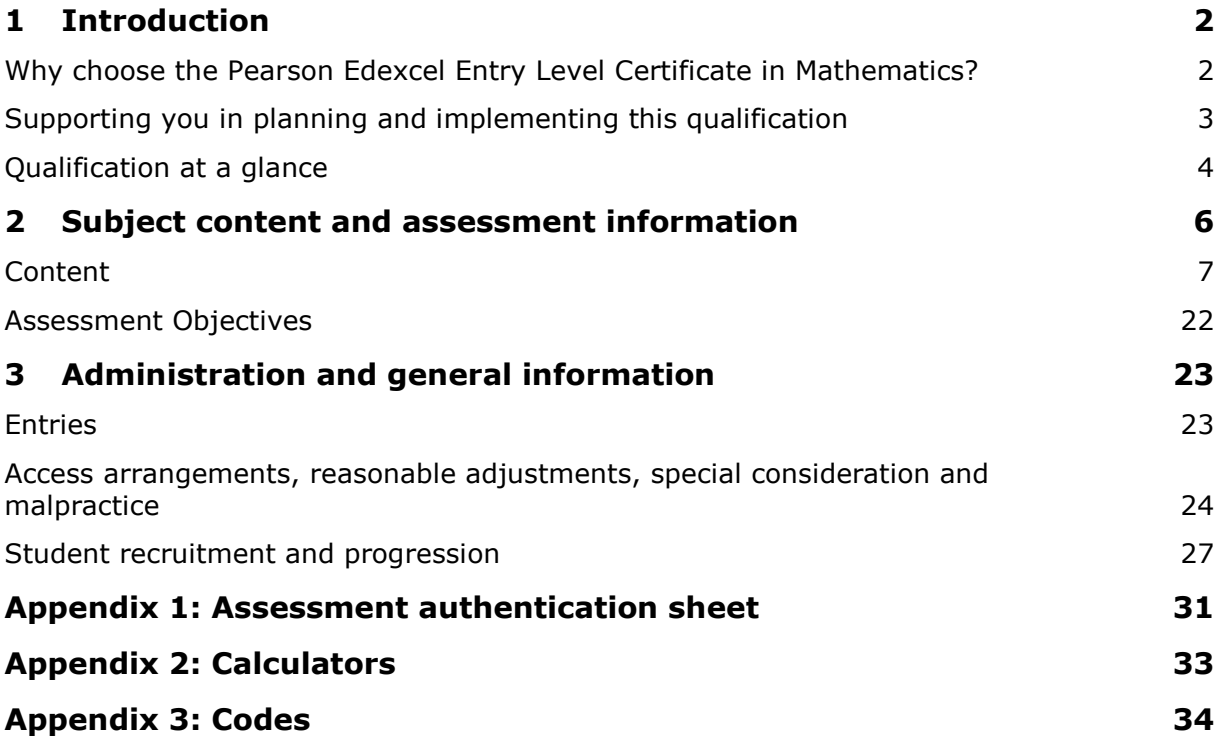

# **1 Introduction**

# **Why choose the Pearson Edexcel Entry Level Certificate in Mathematics?**

We've listened to feedback from all parts of the mathematics subject community and taken this opportunity to redesign the Entry Level Certificate so that it complements the GCSE (9–1) Mathematics. This means that students can develop underpinning mathematical skills and understanding to enable them to progress towards study of the GCSE (9–1) Mathematics.

**Easy to co-teach with GCSE (9–1) Mathematics** – the content of our new specification is based on the key underpinning skills and concepts of GCSE (9–1) Mathematics, with new topics at Entry Level 3 carefully selected from the more accessible topics in GCSE (9–1) Mathematics.

**Assessments designed to encourage progression to GCSE** – we've introduced calculator and non-calculator tests at Entry Level 3 and redesigned our assessment objectives to support progression to GCSE (9–1) Mathematics.

**Designed around the needs of students working at this level** – every aspect of our new qualification is based around enabling Entry Level students to show what they can do – from the carefully selected content and clearly-worded questions, to the level-targeted tests that assess small increments of progress, and the assessments taken when the student is ready.

**Straightforward to administer and manage** – all the assessments in our qualification are 100% externally set and internally marked, with a manageable number of assessment components at each level.

# **Supporting you in planning and implementing this qualification**

## **Planning**

- Our Getting Started guide gives you an overview of the new Entry Level Certificate qualification to help you to get to grips with the changes to content and assessment and to help you understand what these changes mean for you and your students.
- We will give you an editable **scheme of work** you can adapt to suit your department.
- **Our mapping documents** highlight the touch points between the new ELC and the GCSE (9–1) in Mathematics, as well as highlighting the differences between the content of the legacy and the new Entry Level Certificate specifications.

## **Teaching and learning**

There will be free teaching and learning support to help you deliver the new qualification, including:

- sources of resources
- free online Getting Ready to Teach events to support you in delivering the new qualification.

## **Preparing for exams**

We provide a range of resources to help you to prepare your students for the assessments, including:

- sample assessment materials to support formative assessment practice
- extra tasks to help develop students' communication and problem solving skills.

## **Get help and support**

#### **Mathematics Emporium – support whenever you need it**

The renowned Mathematics Emporium helps you to keep up to date with all areas of mathematics throughout the year. It is also a rich source of past questions and, of course, gives you access to our in-house expert Graham Cumming and his team.

#### **Sign up to get Emporium emails**

Get updates on the latest news, support resources and training, and alerts for entry deadlines and key dates direct to your inbox. Just email mathsemporium@pearson.com to sign up.

#### **Emporium website**

Over 15 000 documents relating to past and present Pearson and Edexcel Mathematics qualifications available free. Visit www.edexcelmaths.com to register for an account.

Learn more at qualifications.pearson.com.

# **Qualification at a glance**

## **Content and assessment overview**

The Pearson Edexcel Entry Level Certificate in Mathematics qualification is available at Entry Level 1, Entry Level 2 and Entry Level 3

Entry Level 2 (EL2) content subsumes the content of Entry Level 1 (EL1).

Entry Level 3 (EL3) content subsumes the content of EL2 and EL1.

The Pearson Edexcel Entry Level Certificate in Mathematics consists of one externally-set test and one externally-set task for Entry 1 and 2 and two externally-set tests and one externally-set task for Entry 3.

Students must complete all their assessment at the same Entry Level.

## **Entry Level 1 assessments**

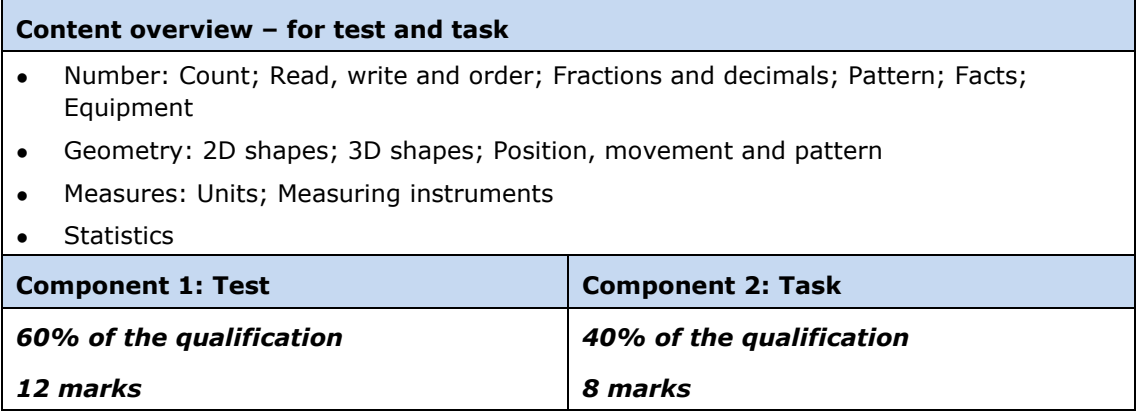

## **Entry Level 2 assessments**

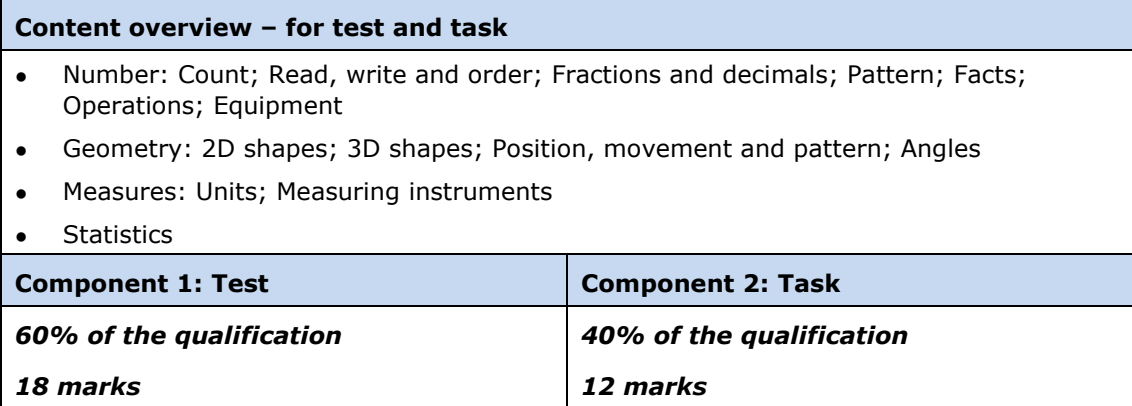

## **Entry Level 3 assessments**

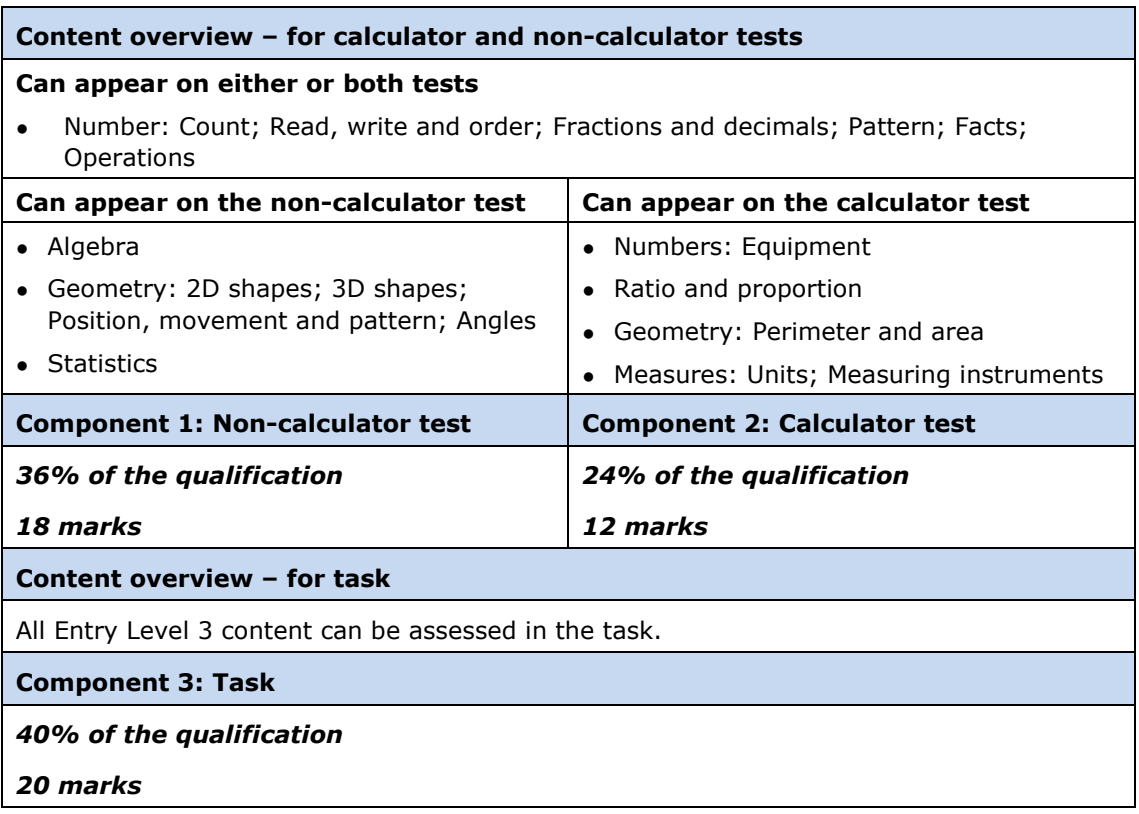

#### **For all assessments**

#### **Information for all tests/tasks**

Externally-set tests/tasks, administered and marked by the centre and moderated by Pearson.

There is no set time for when each test/task is completed or how long the student takes to complete each test. Please see page 20-21, Assessment information, for more details.

#### **Assessment overview**

Students should answer all questions.

Tests will assess mathematical techniques. The tests consist of closed-response, graphical and short-open-response questions.

Tasks will assess communication and problem-solving skills. The tasks consist of short-open-response questions based on practical skills tasks.

Calculators may not be used in the tests but can be used in the tasks, with the exception of the Entry Level 3 Calculator test. Information on the use of calculators in the assessments for this qualification can be found in *Appendix 2: Calculators*.

Students must complete the test(s) and task for the Entry Level that they are entered for.

There will be three tests and three tasks available for each Entry Level.

See *Appendix 3: Codes* for a description of all codes relevant to this qualification.

# **2 Subject content and assessment information**

## **Qualification aims and objectives**

The aims and objectives of this qualification are to enable students to:

- become fluent in the fundamentals of mathematics, including through varied and frequent practice with increasingly complex problems over time, so that students develop conceptual understanding and the ability to recall and apply knowledge with increasing speed and accuracy
- reason mathematically by following a given line of enquiry, conjecturing relationships and generalisations, and developing an argument or justification making use of mathematical language
- solve problems by applying their mathematics to a variety of routine problems with increasing sophistication, including breaking down problems into a series of simpler steps and persevering in seeking solutions.

# **Content**

EL2 content subsumes the content of EL1 and EL3 content subsumes the content of EL2 and EL1.

# **Topic 1 – Number: Count**

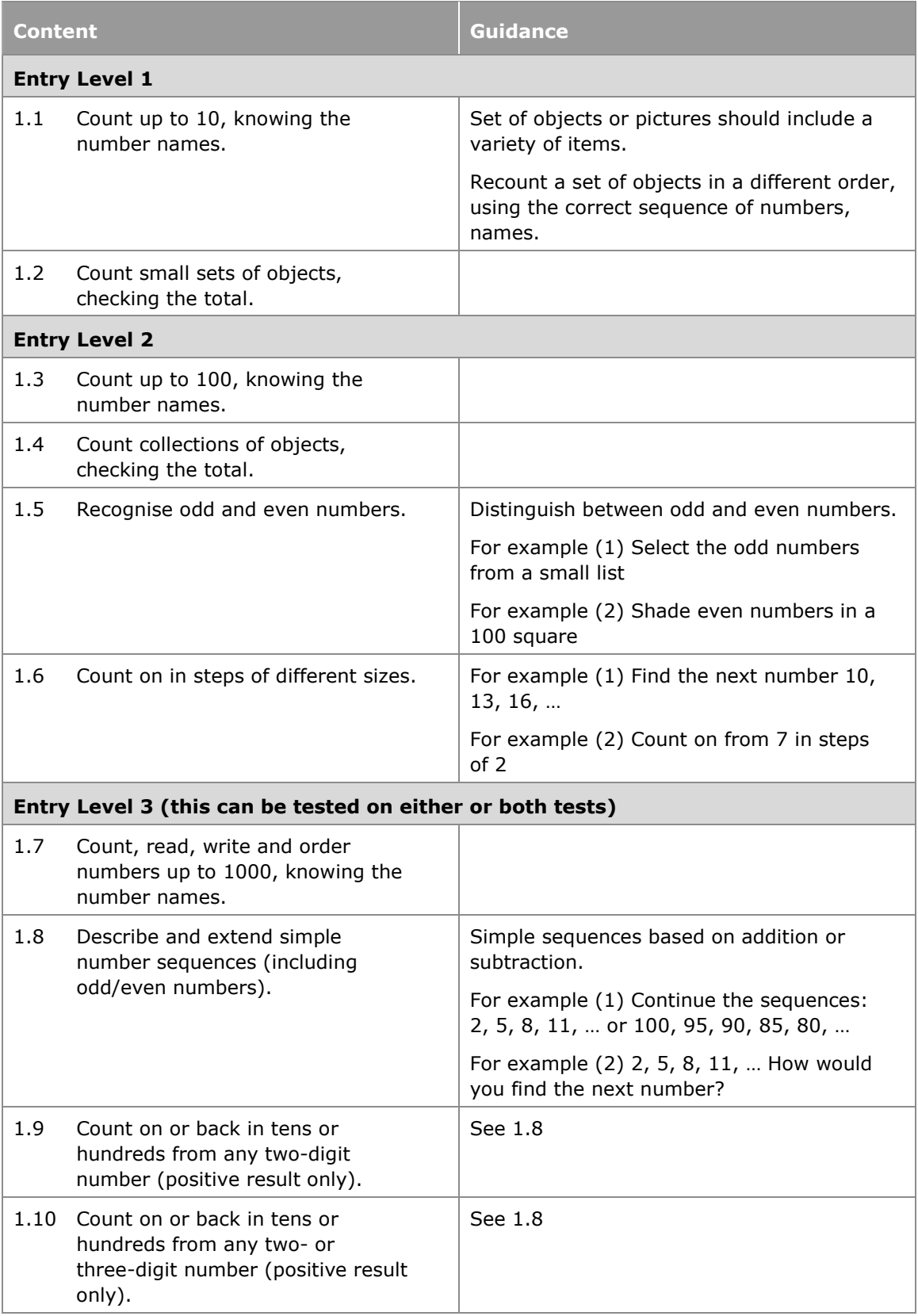

# **Topic 2 – Number: Read, write and order**

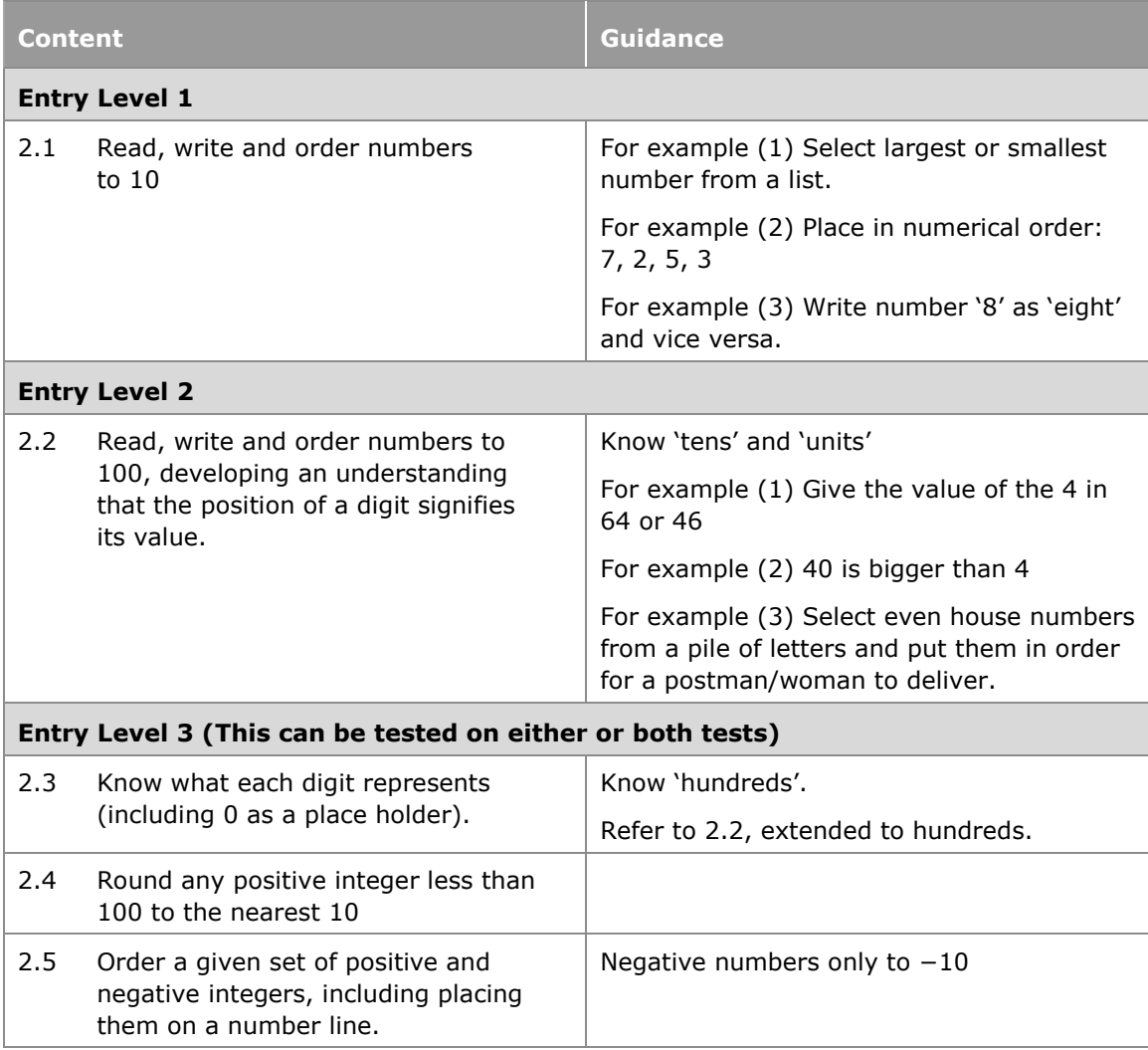

# **Topic 3 – Number: Fractions and decimals**

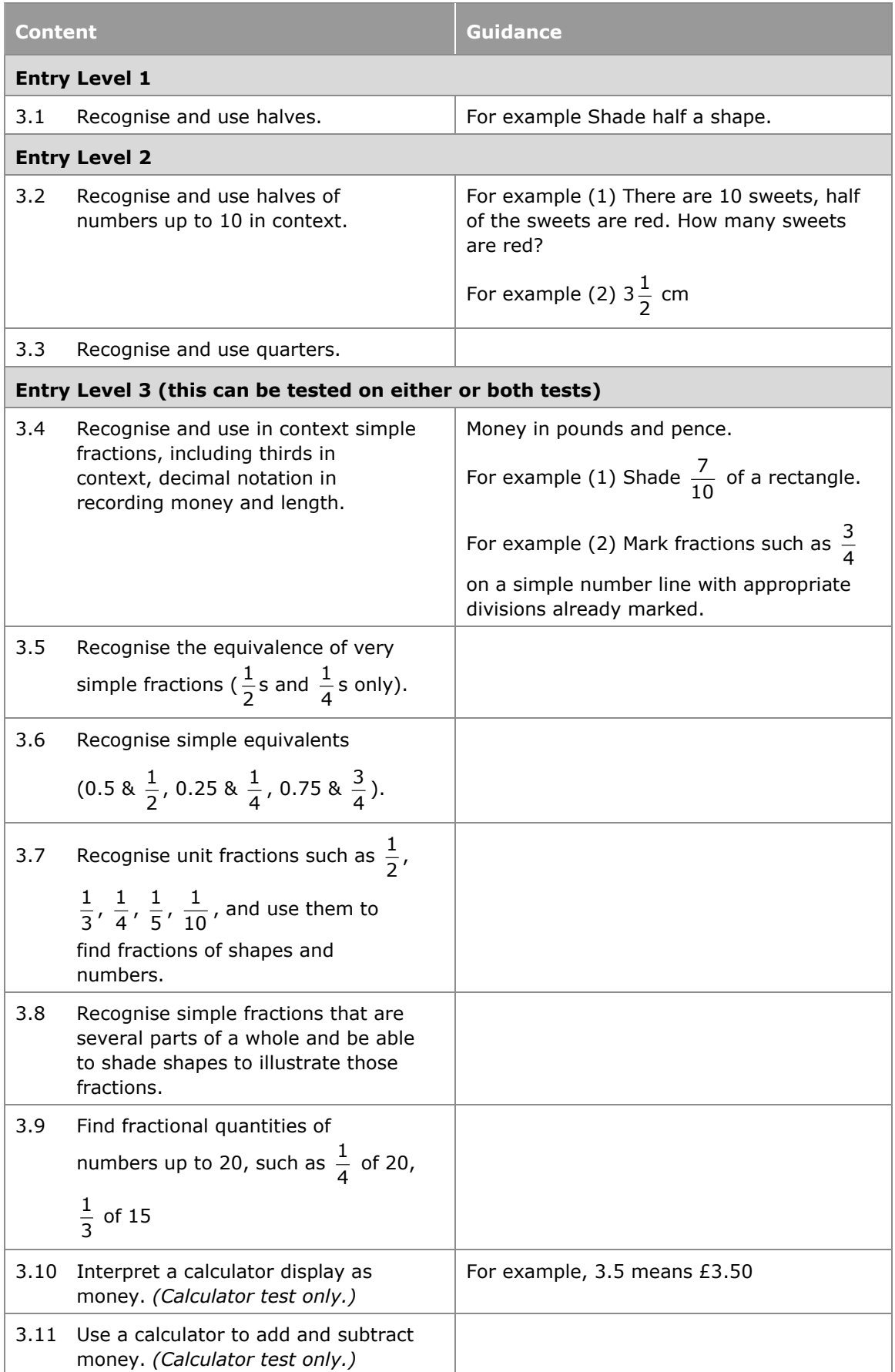

# **Topic 4 – Number: Pattern**

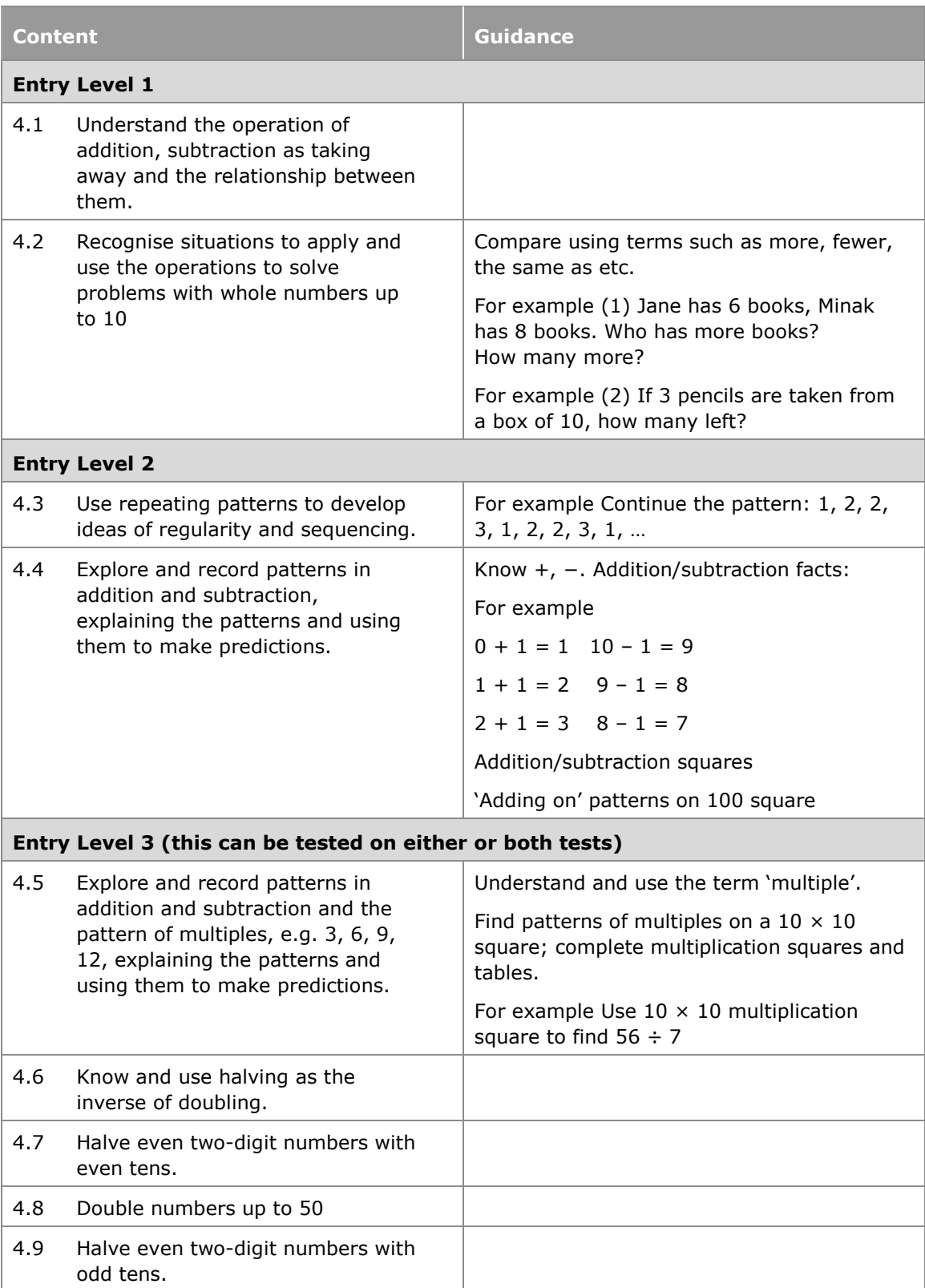

# **Topic 5 – Number: Facts**

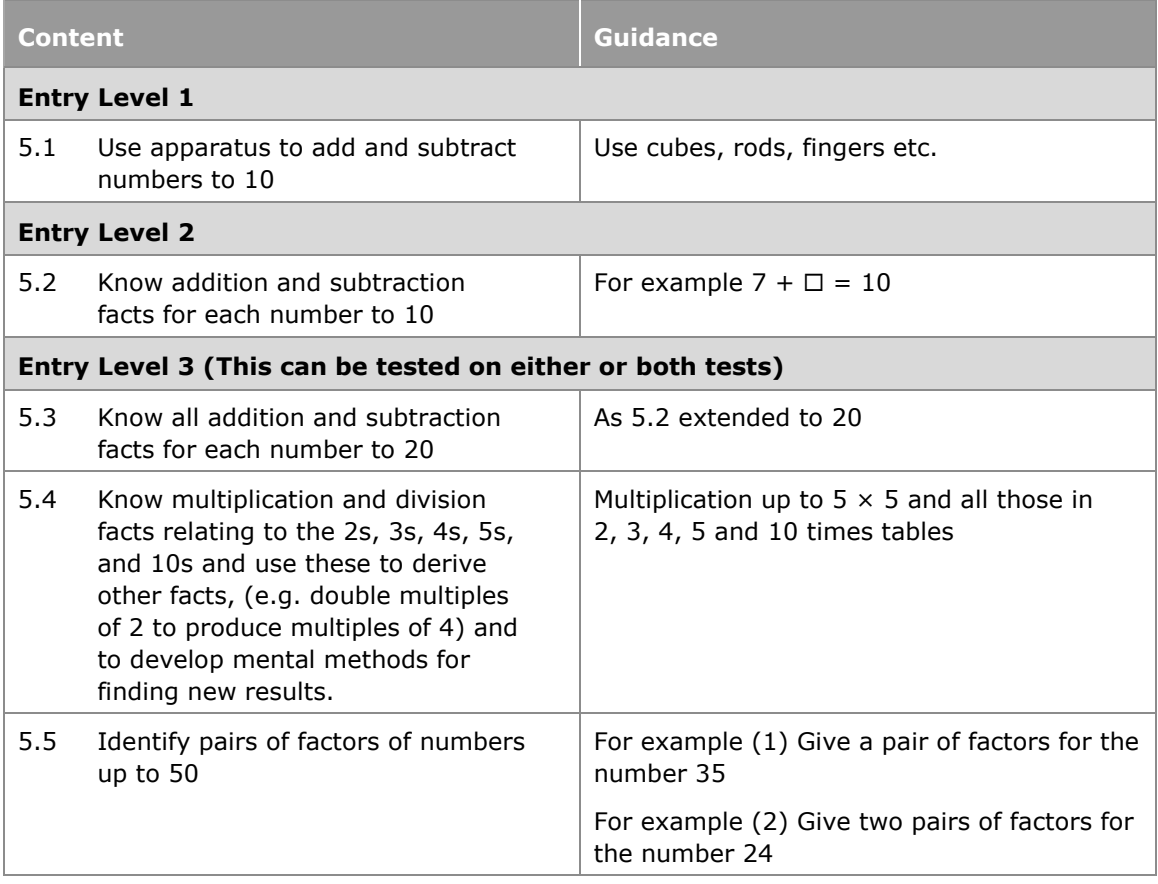

# **Topic 6 – Number: Operations**

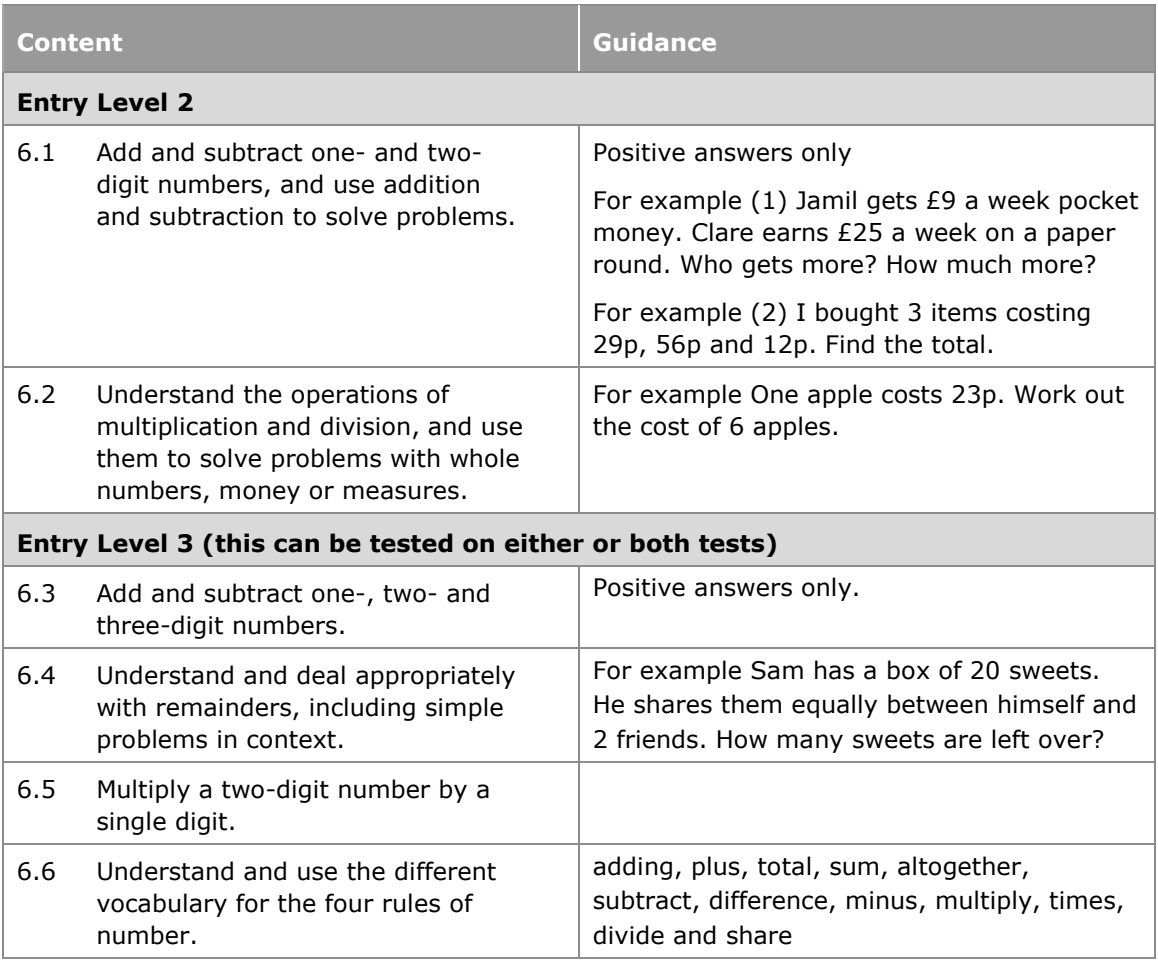

# **Topic 7 – Number: Equipment**

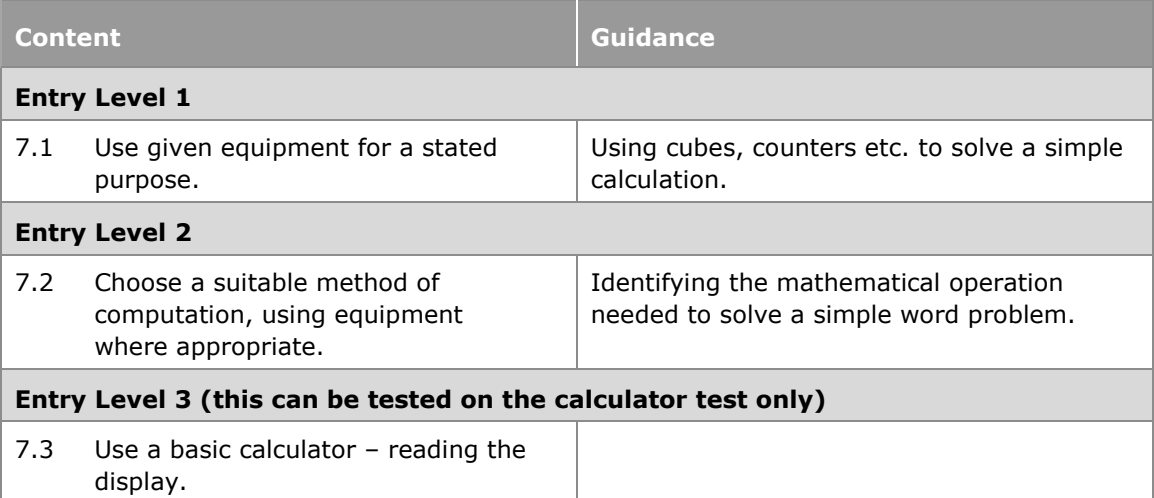

# **Topic 8 – Algebra**

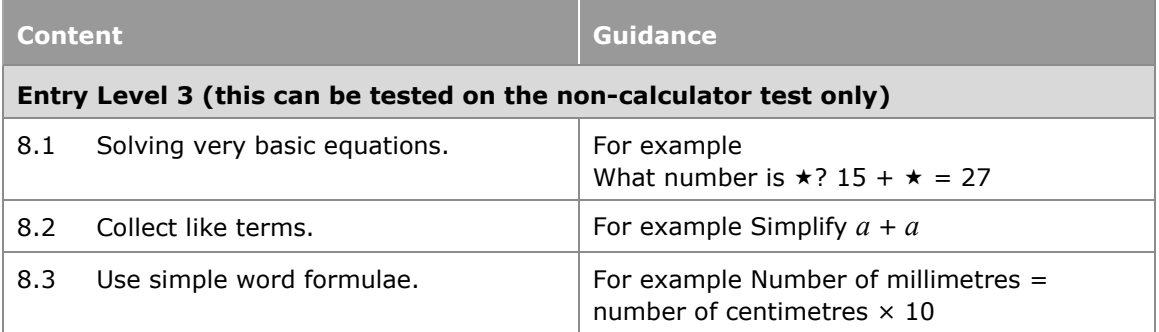

# **Topic 9 – Ratio and proportion**

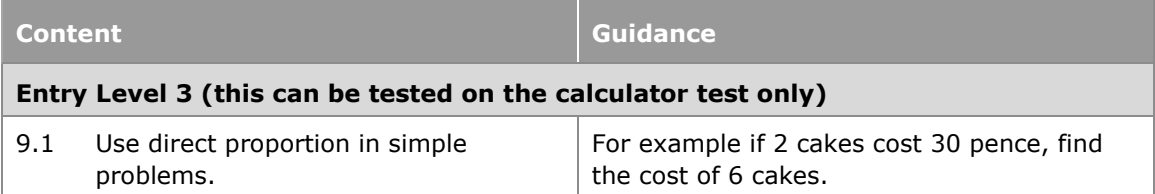

# **Topic 10 – Geometry: 2D shapes**

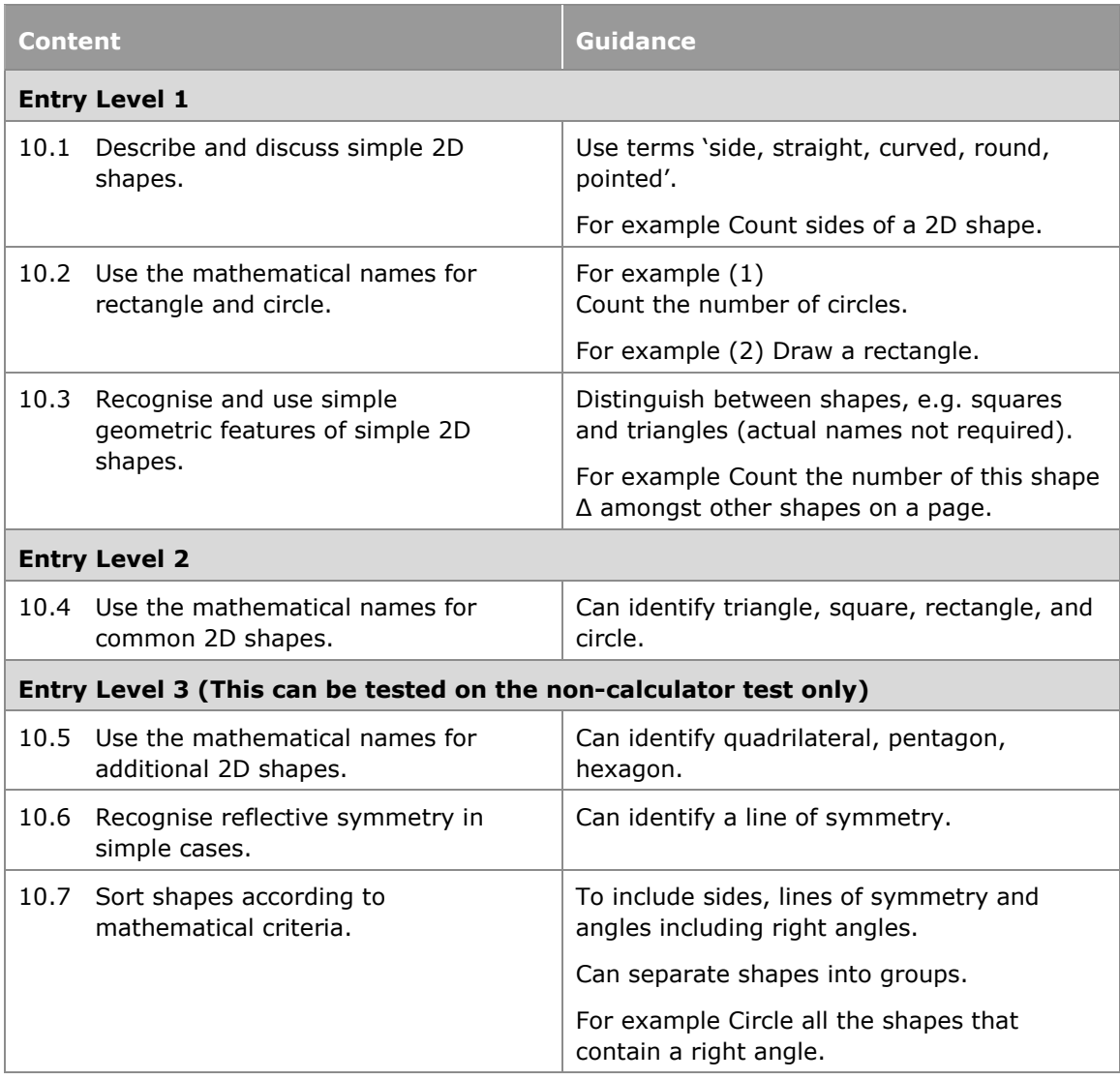

# **Topic 11 – Geometry: 3D shapes**

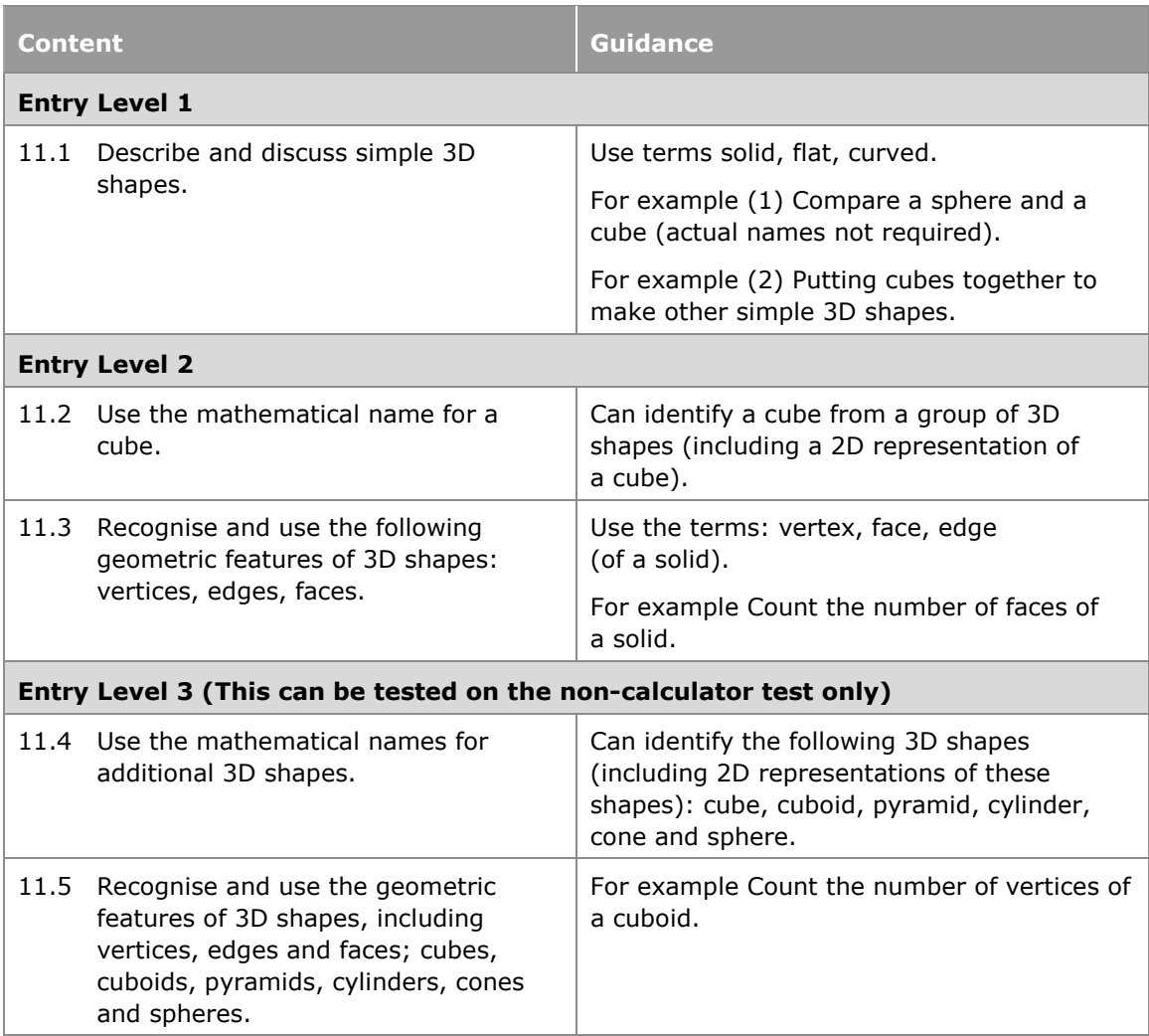

# **Topic 12 – Geometry: Perimeter and area**

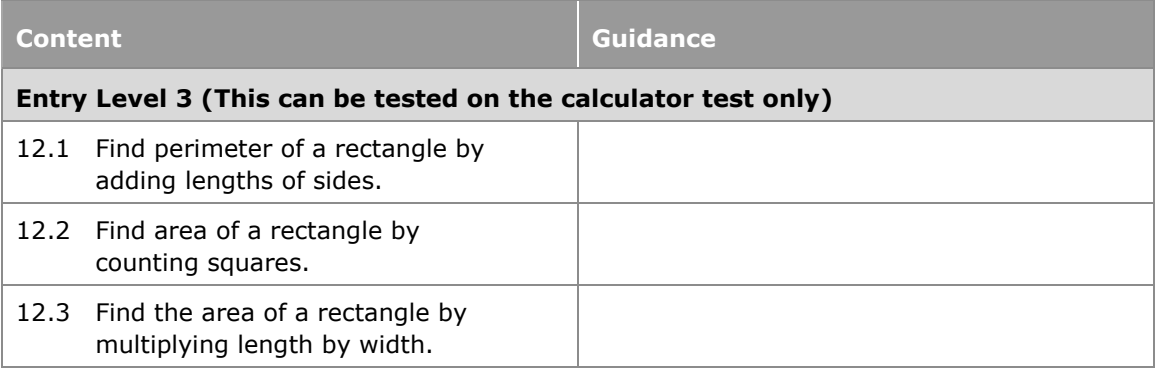

# **Topic 13 – Geometry: Position, movement and pattern**

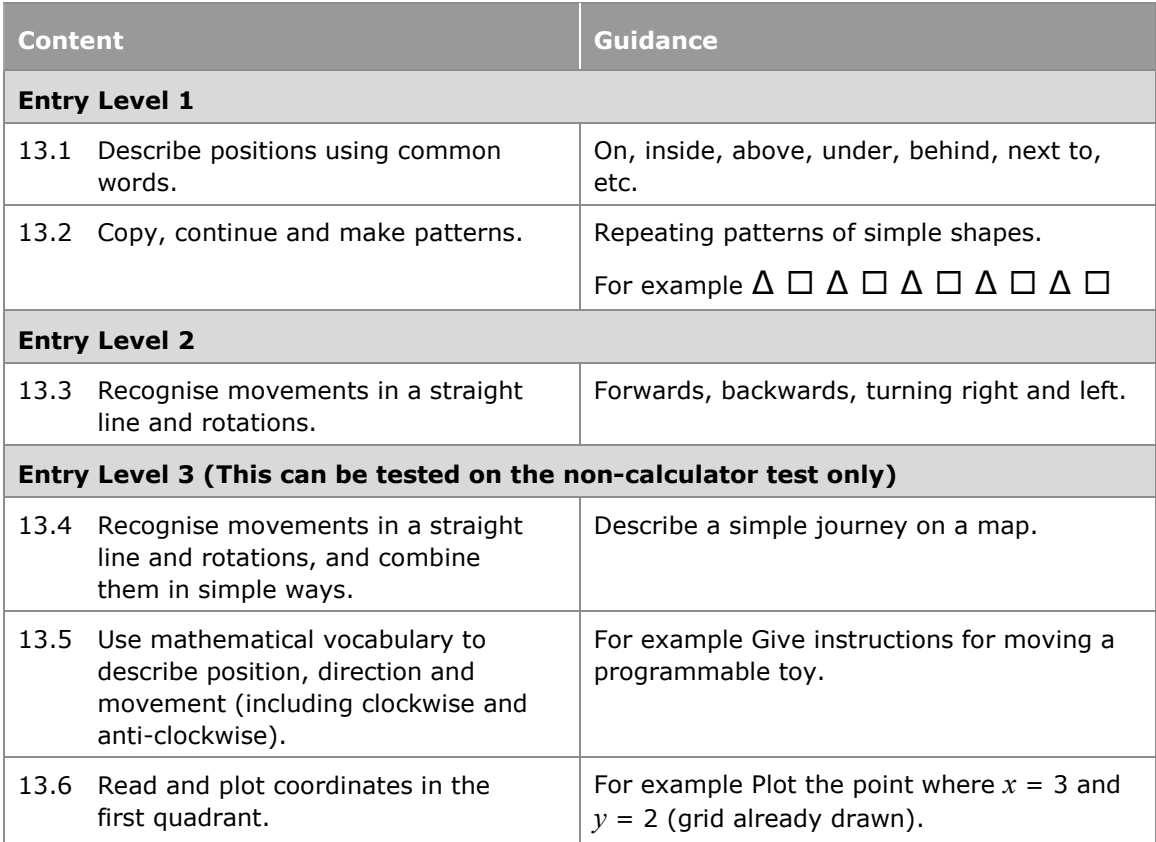

# **Topic 14 – Geometry: Angles**

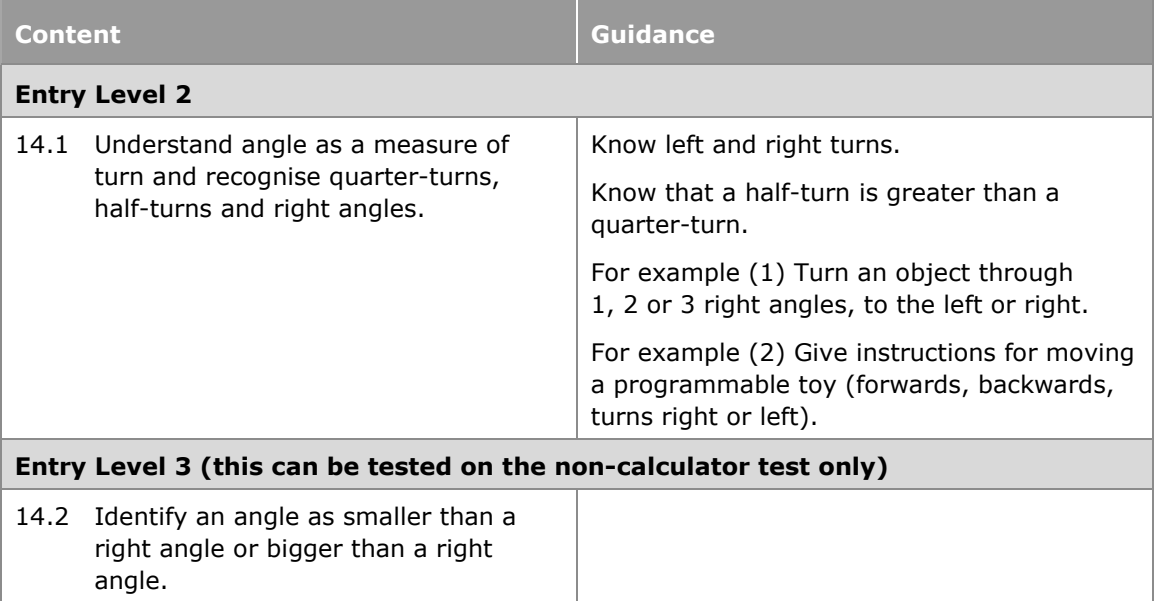

# **Topic 15 – Measures: Units**

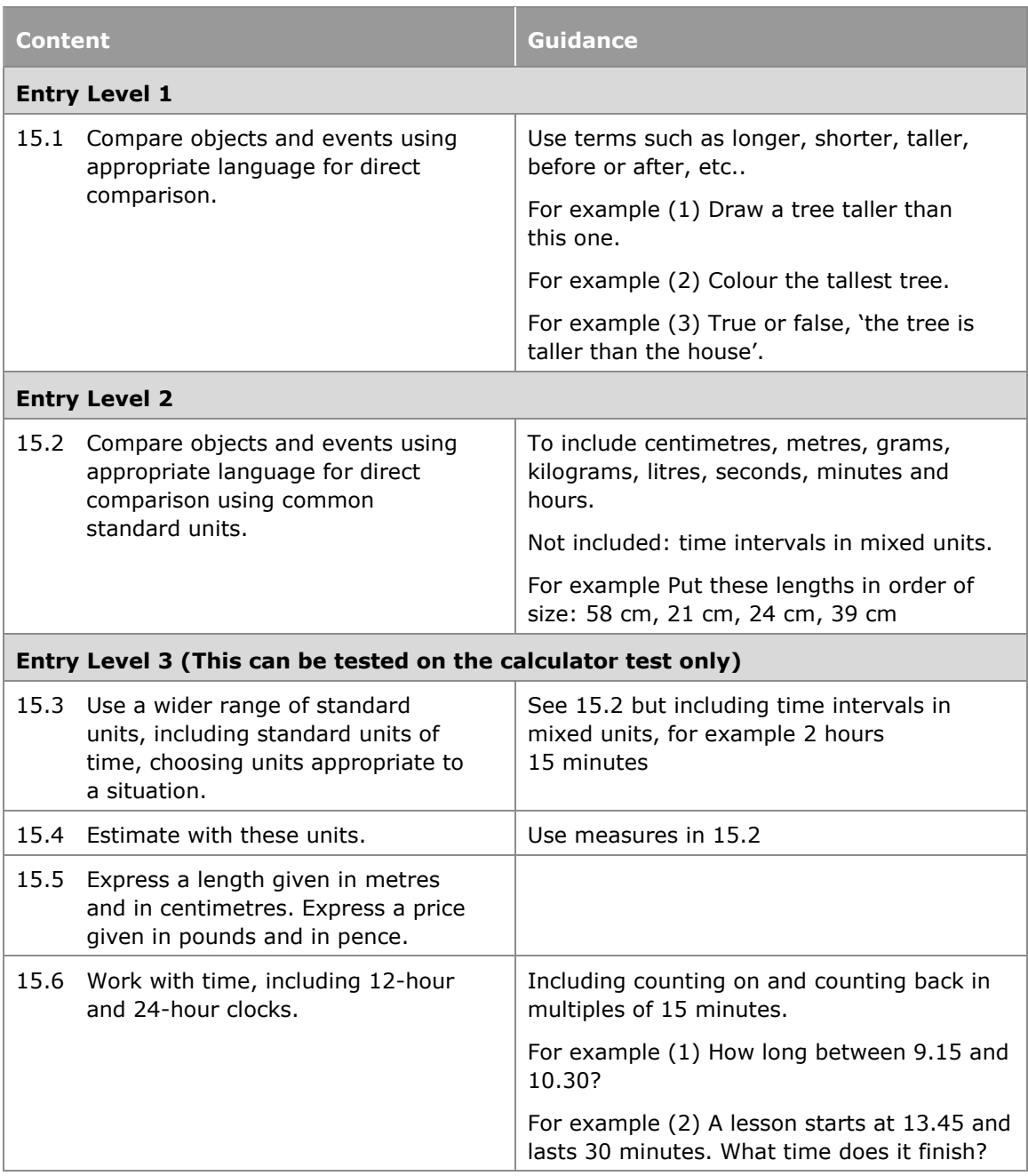

# **Topic 16 – Measures: Measuring instruments**

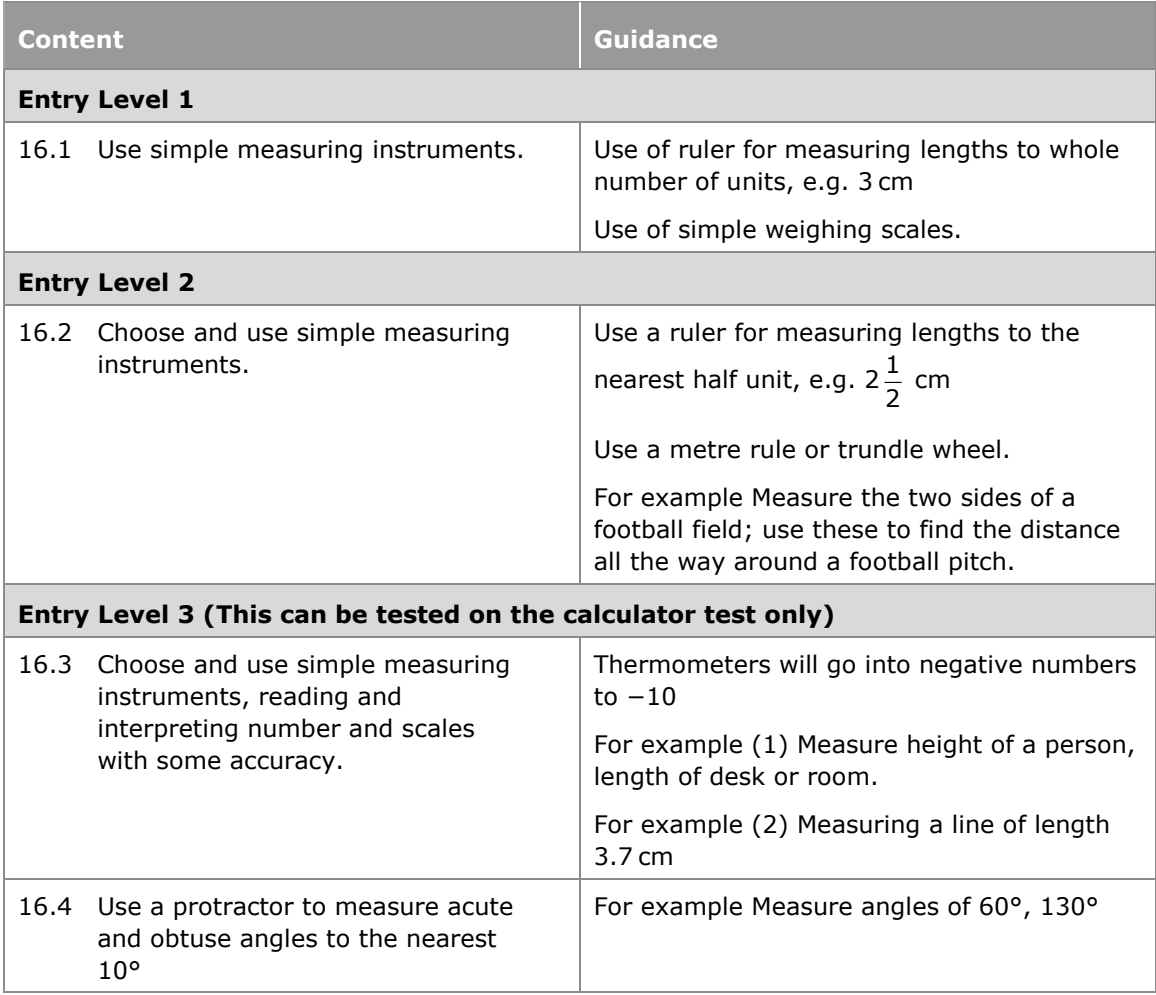

# **Topic 17 – Statistics**

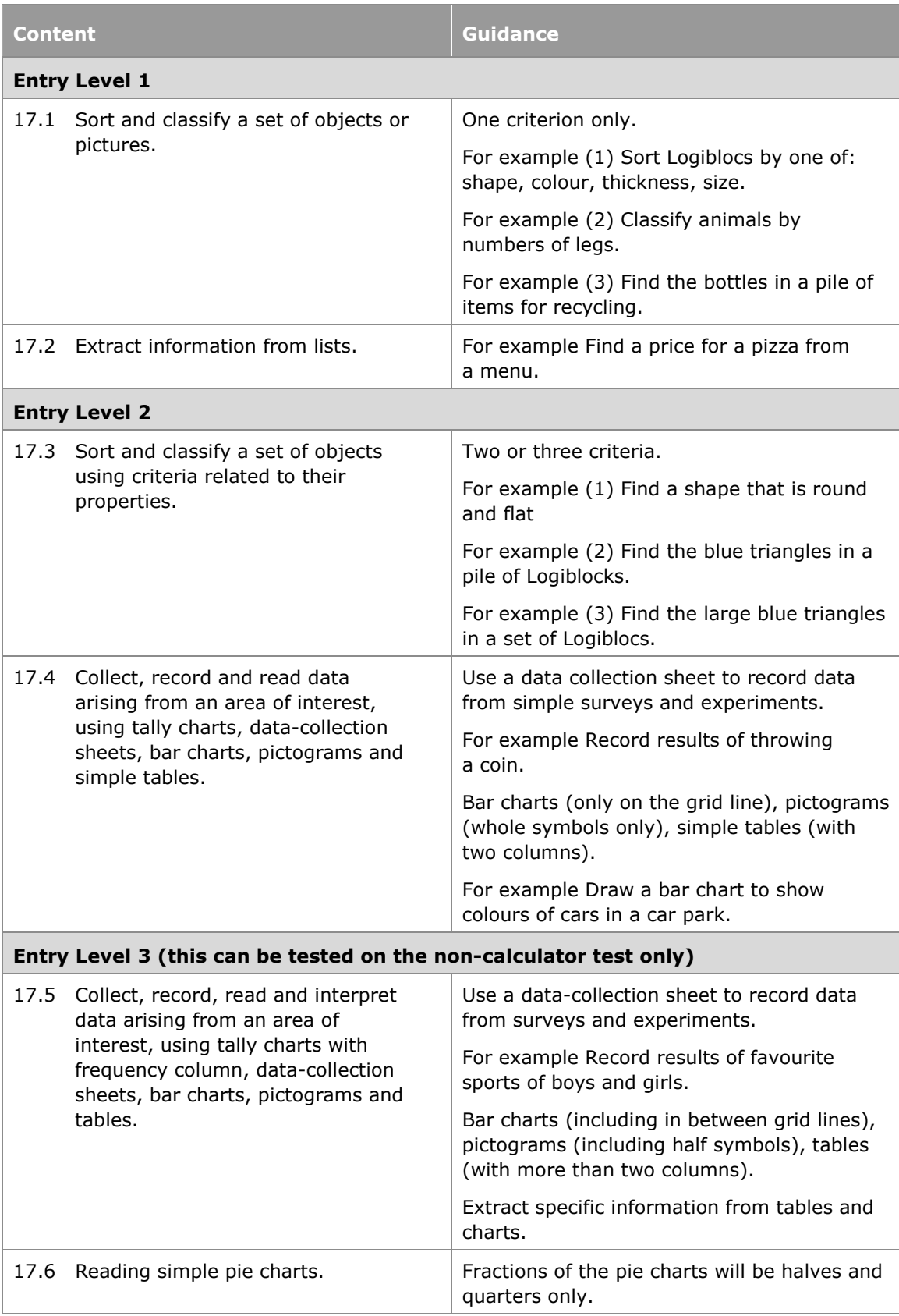

## **Assessment information**

#### **Rules for taking tests and tasks**

- Students need to take the test(s) and task for the Entry Level that they are entered for. For example Entry Level 2 students should complete the Entry Level 2 test and the Entry Level 2 task.
- There will be a choice of three tests and three tasks for each Entry Level. Entry Level 3 will have a choice of three tests for the non-calculator test and three tests for the calculator test, along with three tasks available.
- There is no set time for when each test or task is completed or for how long the student takes to complete them. Please see *page 4-5* for more information.
- The tests and tasks can be sat in normal classroom conditions but other examination procedures apply regarding invigilation and safeguards against communication between students.
- Students must attempt all aspects of the test(s) and task.
- Students are not allowed to retake the same test or task. If a student's work is incomplete or inadequate they can take another test or task.
- If required, students may retake just the test or the task.
- If required, Entry Level 3 students may retake just the non-calculator test or the calculator test.
- If students do not achieve the pass mark for the test(s) and tasks for an Entry Level they can take the test and task for a lower Entry Level. For example students who do not achieve the pass mark for Entry Level 3 could take the test and task for Entry Level 2.

#### **Tests**

- Tests will assess mathematical techniques.
- The tests consist of closed-response, graphical and short-open-response questions.
- Calculators may not be used in the tests, with the exception of the calculator test for Entry Level 3. Information on the use of calculators in the tests for this qualification can be found in *Appendix 2: Calculators*.
- Student responses to the test questions should be written on the test paper in the spaces provided.

#### **Tasks**

- Tasks will assess communication and problem-solving skills.
- Tasks will generally require the use of equipment in order to complete the activities.
- The tasks will consist of short-open-response questions based on practical skills tasks.
- Calculators may be used in the tasks (see *Appendix 2: Calculators*).
- Teachers are permitted to guide students through the task by explaining what is required at each stage.
- Evidence for student responses to the task could be the student's own written responses or teacher annotations based on the student's verbal responses.
- Evidence for student responses should be written on A4 paper.

#### **Master copies**

- Centres will be able to download a clean master copy of each test, task and mark scheme from the secure area of our website.
- These master copies must be kept confidential and must be kept under secure conditions at all times.
- Teachers will need to download a clean copy of the tests and tasks to photocopy and give to students for them to complete.
- The tests, tasks and mark schemes will remain valid for the lifetime of the qualification.

#### **Marking and moderation**

- The tests and tasks are to be marked by the teacher according to the published mark scheme and are moderated by Pearson.
- It is recommended that students take the test(s) and task from the most appropriate Entry Level. If they underperform or overperform on these assessments then they can retake assessments of a higher or lower level.
- The total marks for the test(s) and task should be submitted as the final marks. We will then moderate the work.
- The total marks awarded for the test(s) and task must be submitted to Pearson on the form shown in *Appendix 1: Assessment authentication sheet*, by May in the year of certification.
- Students need to gain enough total marks to equal or exceed the minimum total mark required to achieve a particular Entry Level. See the *Level of achievement* section for further information.

## **Sample assessment materials**

Sample tests, tasks and mark schemes for this qualification can be found in the *Pearson Edexcel Entry Level Certificate in Mathematics Sample Assessment Materials (SAMs)* document.

# **Assessment Objectives**

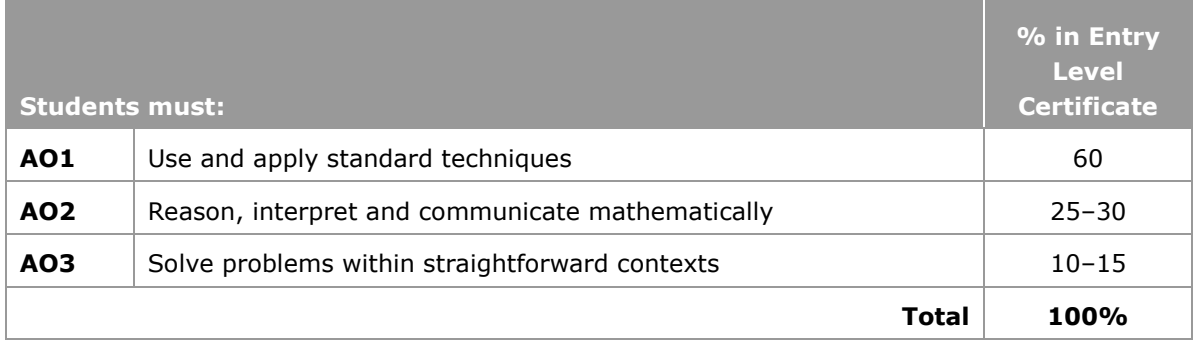

# **Breakdown of Assessment Objectives**

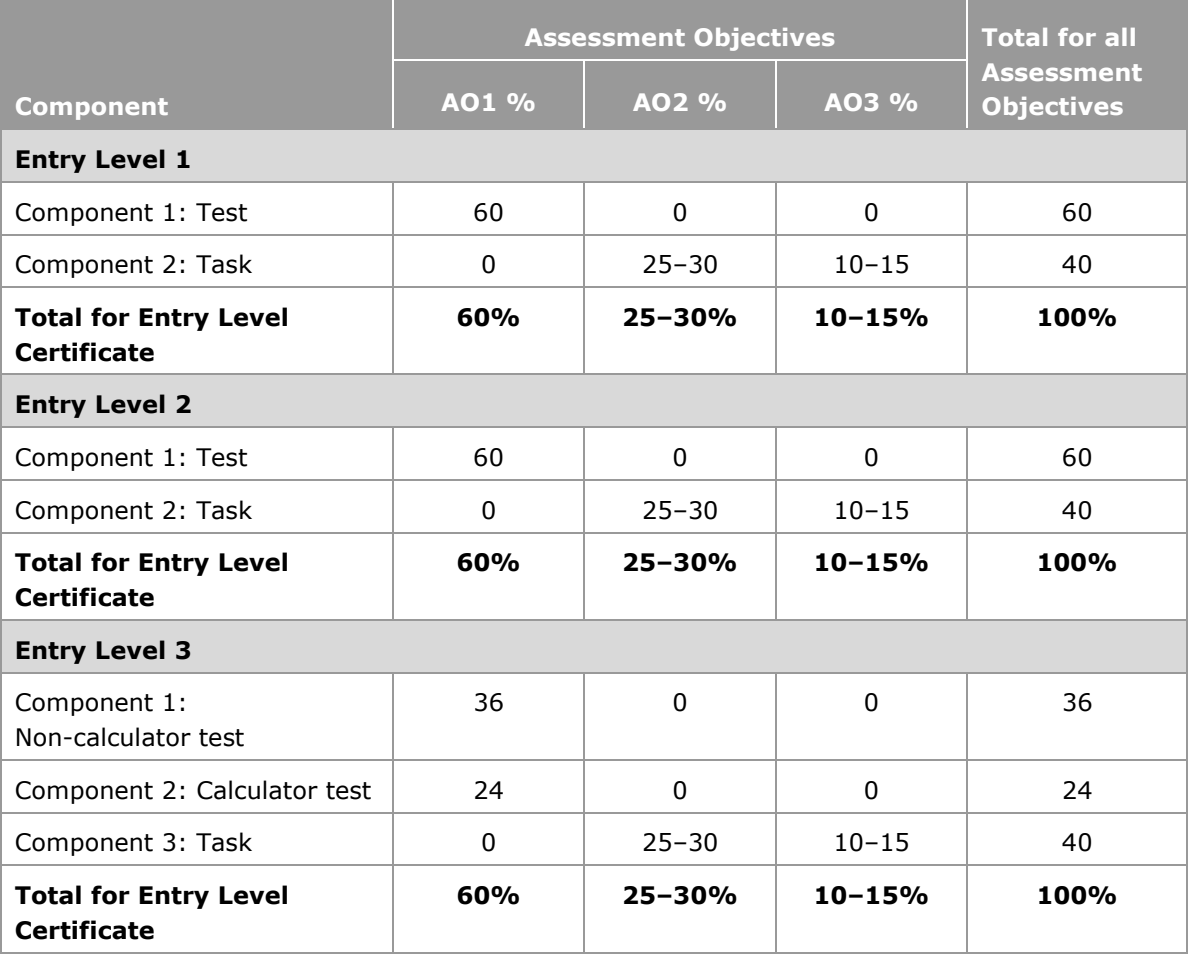

# **3 Administration and general information**

# **Entries**

Details of how to enter students for the examinations for this qualification can be found in our *UK Information Manual*. A copy is made available to all examinations officers and is available on our website: qualifications.pearson.com

## **Level of achievement**

At each Entry Level, the marks for the externally-set tests and tasks are combined to give a maximum total mark. For Entry Level 1, the total mark is 20. For Entry Level 2, the total mark is 30. For Entry Level 3, the total mark is 50.

The pass mark for each Entry Level is 70%.

The level of achievement is given below:

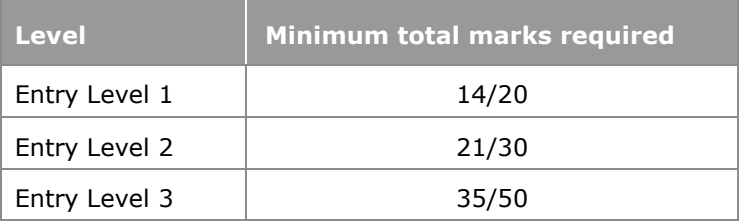

The marks awarded for the tests must be submitted to Pearson on the form in *Appendix 1: Assessment authentication sheet*.

## **Calculating the overall mark**

The total marks awarded for the externally-set test(s) and task will be used to determine the level of achievement.

Students are required to complete one test and one task for Entry Level 1 and Entry Level 2. Students are required to complete two tests and one task for Entry Level 3

The student's total mark must equal or exceed the minimum total mark required, to achieve that particular Entry Level, as shown in the table above.

#### **Retaking of assessment**

If work submitted by students on any of the externally-set tests or tasks is inadequate or incomplete, students are allowed (at the discretion of the centre) to retake a different test or task.

Students are not allowed to retake the same test or task.

# **Access arrangements, reasonable adjustments, special consideration and malpractice**

Equality and fairness are central to our work. Our equality policy requires all students to have equal opportunity to access our qualifications and assessments, and our qualifications to be awarded in a way that is fair to every student.

We are committed to making sure that:

- students with a protected characteristic (as defined by the Equality Act 2010) are not, when they are undertaking one of our qualifications, disadvantaged in comparison to students who do not share that characteristic
- all students achieve the recognition they deserve for undertaking a qualification and that this achievement can be compared fairly to the achievement of their peers.

## **Language of assessment**

Assessment of this qualification will be available in English. All student work must be in English.

## **Access arrangements**

Access arrangements are agreed before an assessment. They allow students with special educational needs, disabilities or temporary injuries to:

- access the assessment
- show what they know and can do without changing the demands of the assessment.

The intention behind an access arrangement is to meet the particular needs of an individual student with a disability, without affecting the integrity of the assessment. Access arrangements are the principal way in which awarding bodies comply with the duty under the Equality Act 2010 to make 'reasonable adjustments'.

Access arrangements should always be processed at the start of the course. Students will then know what is available and have the access arrangement(s) in place for assessment.

## **Reasonable adjustments**

The Equality Act 2010 requires an awarding organisation to make reasonable adjustments where a person with a disability would be at a substantial disadvantage in undertaking an assessment. The awarding organisation is required to take reasonable steps to overcome that disadvantage.

A reasonable adjustment for a particular person may be unique to that individual and therefore might not be in the list of available access arrangements.

Whether an adjustment will be considered reasonable will depend on a number of factors, including:

- the needs of the student with the disability
- the effectiveness of the adjustment
- the cost of the adjustment; and
- the likely impact of the adjustment on the student with the disability and other students.

An adjustment will not be approved if it involves unreasonable costs to the awarding organisation, or affects timeframes or the security or integrity of the assessment. This is because the adjustment is not 'reasonable'.

## **Special consideration**

Special consideration is a post-examination adjustment to a student's mark or grade to reflect temporary injury, illness or other indisposition at the time of the examination/ assessment, which has had, or is reasonably likely to have had, a material effect on a candidate's ability to take an assessment or demonstrate their level of attainment in an assessment.

## **Further information**

Please see our website for further information about how to apply for access arrangements and special consideration.

For further information about access arrangements, reasonable adjustments and special consideration, please refer to the Joint Council for Qualifications (JCQ) website: www.jcq.org.uk.

## **Malpractice**

## **Candidate malpractice**

Candidate malpractice refers to any act by a candidate that compromises or seeks to compromise the process of assessment or which undermines the integrity of the qualifications or the validity of results/certificates.

Candidate malpractice in controlled assessments discovered before the candidate has signed the declaration of authentication form does not need to be reported to Pearson.

Candidate malpractice found in controlled assessments after the declaration of authenticity has been signed, and in examinations **must** be reported to Pearson on a *JCQ Form M1* (available at www.jcq.org.uk/exams-office/malpractice). The completed form can be emailed to pqsmalpractice@pearson.com or posted to Investigations Team, Pearson, 190 High Holborn, London, WC1V 7BH. Please provide as much information and supporting documentation as possible. Note that the final decision regarding appropriate sanctions lies with Pearson.

Failure to report candidate malpractice constitutes staff or centre malpractice.

## **Staff/centre malpractice**

Staff and centre malpractice includes both deliberate malpractice and maladministration of our qualifications. As with candidate malpractice, staff and centre malpractice is any act that compromises or seeks to compromise the process of assessment or undermines the integrity of the qualifications or the validity of results/certificates.

All cases of suspected staff malpractice and maladministration **must** be reported immediately, before any investigation is undertaken by the centre, to Pearson on a *JCQ Form M2(a)* (available at www.jcq.org.uk/exams-office/malpractice). The form, supporting documentation and as much information as possible can be emailed to pqsmalpractice@pearson.com or posted to Investigations Team, Pearson, 190 High Holborn, London, WC1V 7BH. Note that the final decision regarding appropriate sanctions lies with Pearson.

Failure to report malpractice itself constitutes malpractice.

More detailed guidance on malpractice can be found in the latest version of the document *General and Vocational Qualifications Suspected Malpractice in Examinations and Assessments Policies and Procedures,* available at www.jcq.org.uk/exams-office/malpractice.

# **Student recruitment and progression**

Pearson follows the JCQ policy concerning recruitment to our qualifications in that:

- they must be available to anyone who is capable of reaching the required standard
- they must be free from barriers that restrict access and progression
- equal opportunities exist for all students.

## **Prior learning and other requirements**

There are no prior learning or other requirements for this qualification.

## **Progression**

Students can progress from this qualification to a GCSE in Mathematics.

# **Appendices**

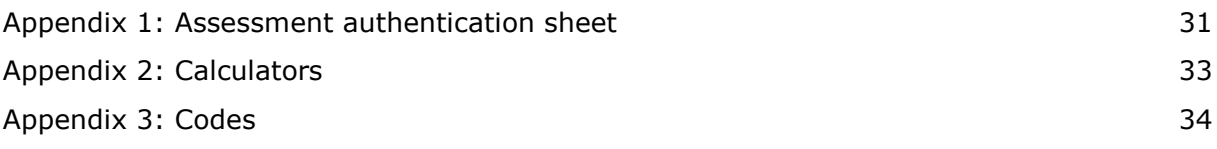

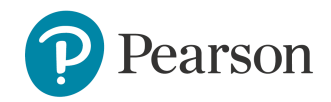

# **Appendix 1: Assessment authentication sheet**

Please complete for the Entry Level that the candidate is being entered for.

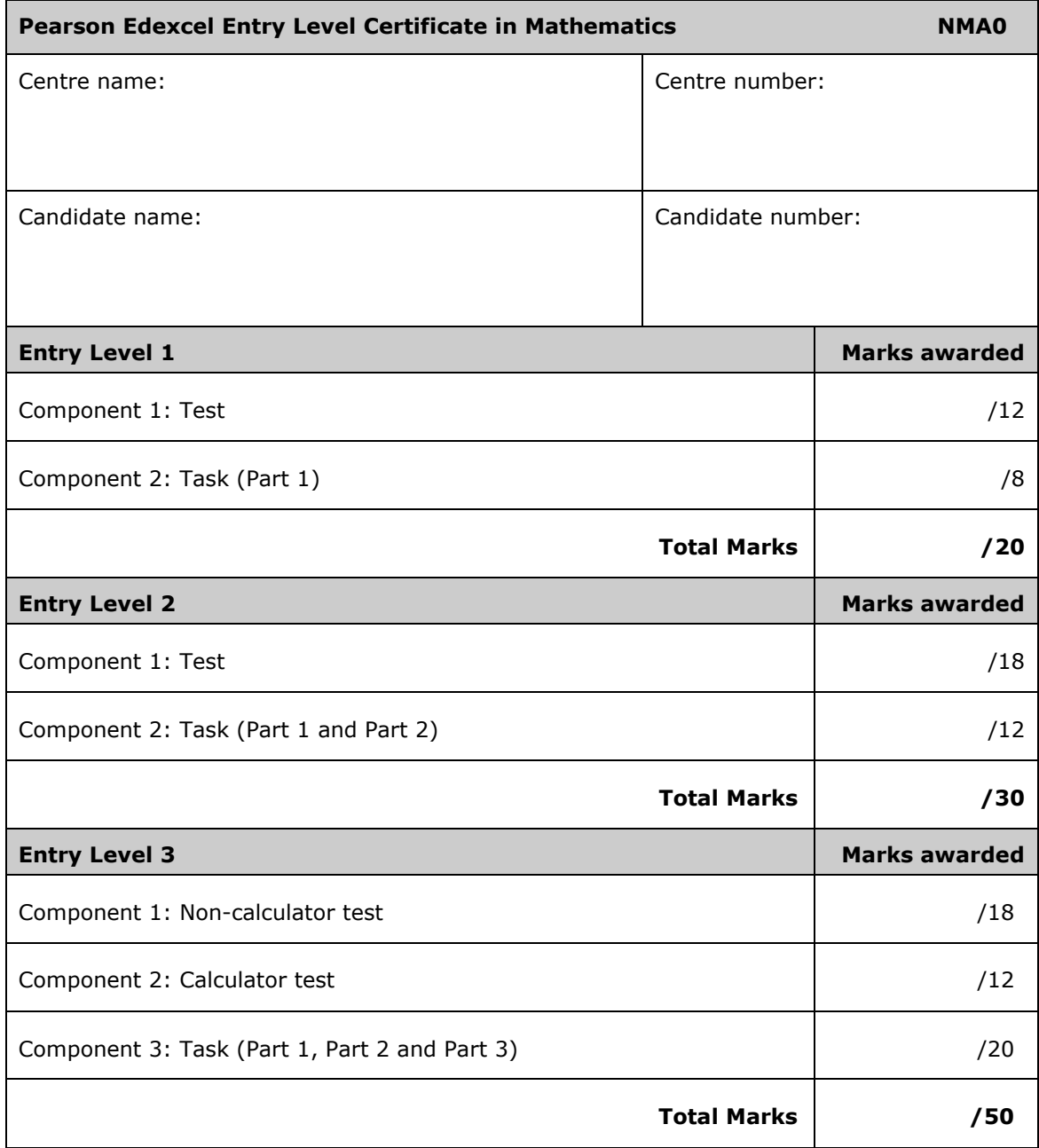

#### **Teacher declaration**

I declare that the work submitted for assessment has been carried out without assistance other than that which is acceptable according to the rules of the specification.

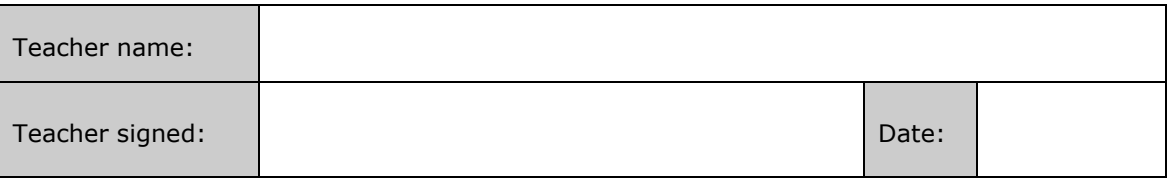

#### **Candidate declaration**

I certify that the work submitted for this assessment is my own. I understand that false declaration is a form of malpractice.

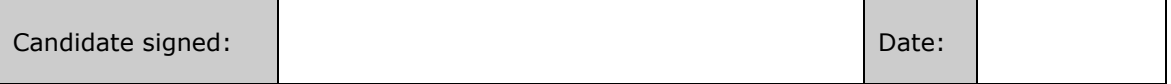

# **Appendix 2: Calculators**

Students may use a calculator only in the task and in the Entry Level 3 Calculator test. Students must have a calculator to use in these assessments.

Centres are responsible for making sure that calculators used by their students meet the requirements highlighted in the table below.

Students must be told these regulations beforehand and they must be familiar with them before their assessments for the qualification take place.

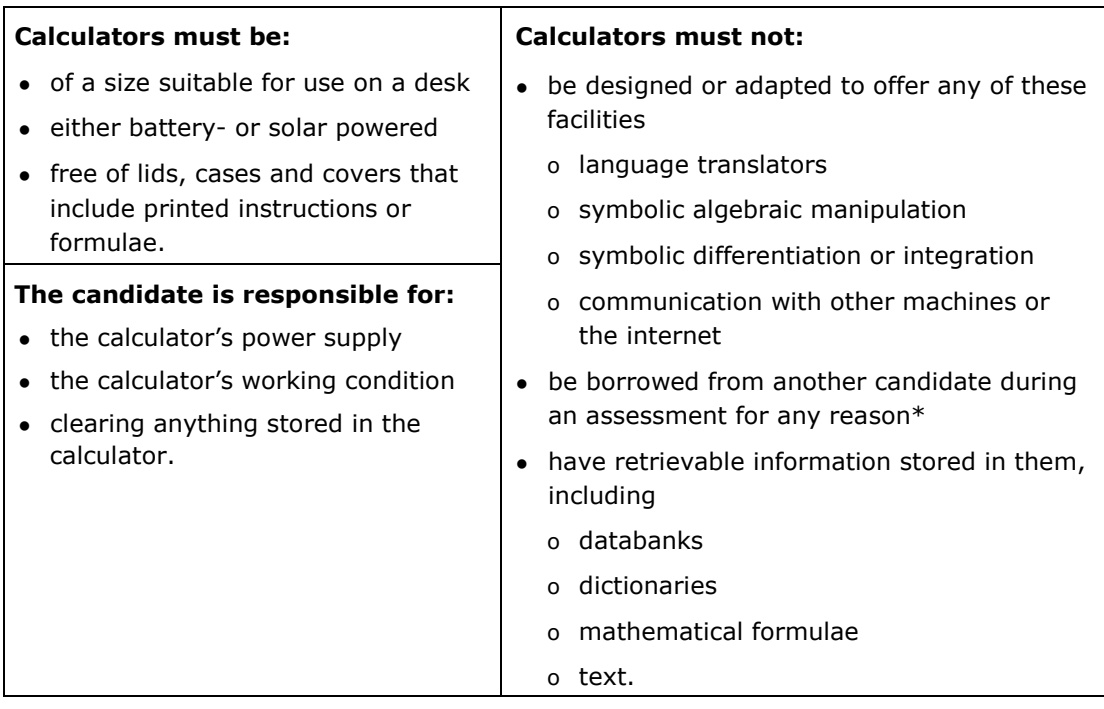

\*An invigilator may give a student a replacement calculator if needed.

# **Appendix 3: Codes**

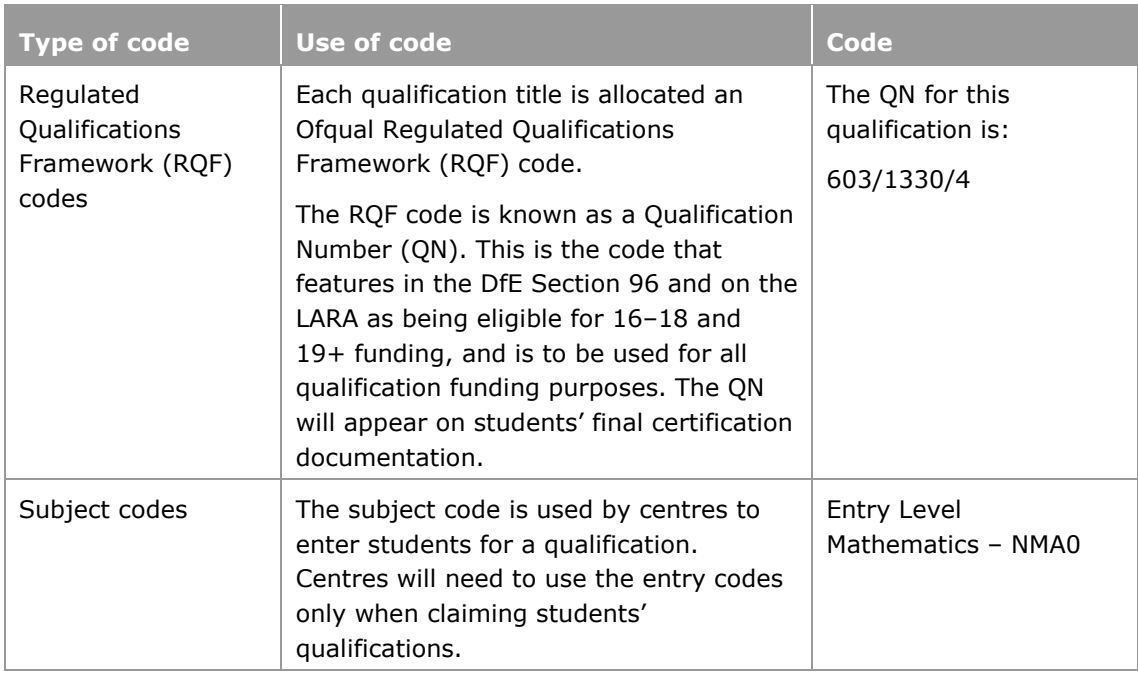

ma100417V:\LT\PD\EDEXCEL ENTRY LEVEL\9781446932995\_ENTRY\_LEVEL\_MATHEMATICS\ 9781446932995\_ENTRY\_LEVEL\_MATHEMATICS.DOC.1–38/0

#### **Edexcel, BTEC and LCCI qualifications**

Edexcel, BTEC and LCCI qualifications are awarded by Pearson, the UK's largest awarding body offering academic and vocational qualifications that are globally recognised and benchmarked. For further information, please visit our qualifications website at [qualifications.pearson.com.](http://qualifications.pearson.com/) Alternatively, you can get in touch with us using the details on our contact us page at [qualifications.pearson.com/](http://qualifications.pearson.com/)contactus

#### **About Pearson**

Pearson is the world's leading learning company, with 35,000 employees in more than 70 countries working to help people of all ages to make measurable progress in their lives through learning. We put the learner at the centre of everything we do, because wherever learning flourishes, so do people. Find out more about how we can help you and your learners at qualifications.pearson.com

*References to third party material made in this specification are made in good faith. Pearson does not endorse, approve or accept responsibility for the content of materials, which may be subject to change, or any opinions expressed therein. (Material may include textbooks, journals, magazines and other publications and websites.)*

*All information in this specification is correct at time of publication.*

ISBN 978 1 446 93299 5

All the material in this publication is copyright © Pearson Education Limited 2017

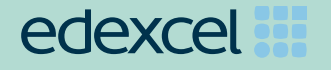

*For information about Edexcel, BTEC or LCCI qualifications visit qualifications.pearson.com*

*Edexcel is a registered trademark of Pearson Education Limited*

*Pearson Education Limited. Registered in England and Wales No. 872828 Registered Office: 80 Strand, London WC2R 0RL VAT Reg No GB 278 537121*

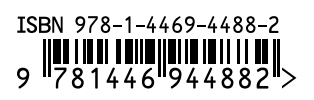